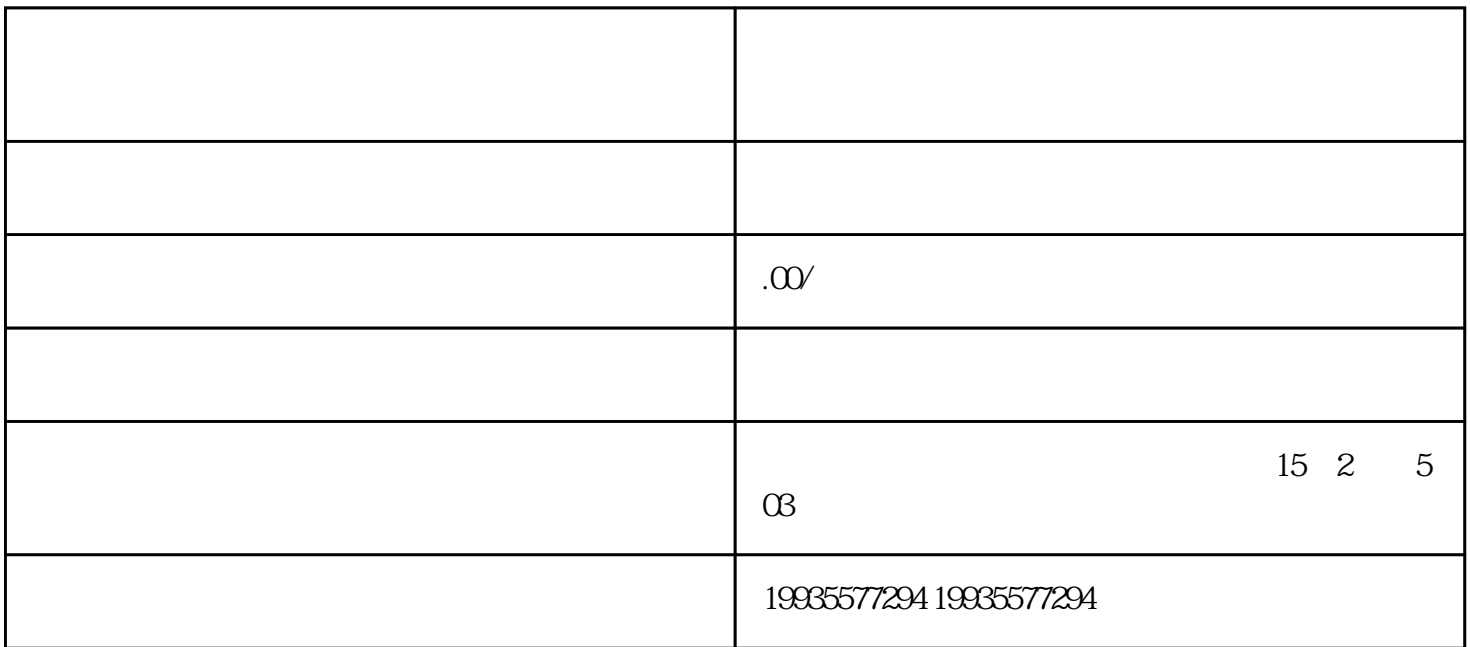

 $\sim$  3  $\sim$  3  $\sim$ 

 $\overline{0}$  $200700$ 

 $\infty$ 

 $50-100$ 

 $50$ 

 $5~10$  $5$ 

 $\frac{1}{6}$